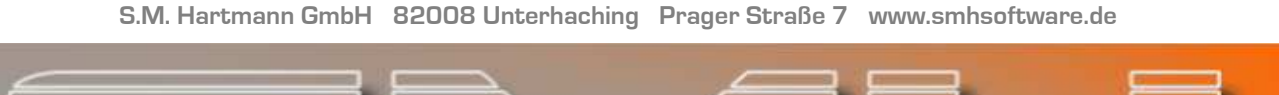

# S.M. Hartmann GmbH IT Solutions

### Software für den modernen Handel

## **Newsletter** April 2010

Module SMH-Disposition mit Übertragung an TomTom-Webfleet SMH-Statistische Auswertungen am PC Neu im Programm Aus unserer Entwicklungsabteilung Vorschau Die PC-Kasse Modernisieren 5250 Anwendungen modernisieren

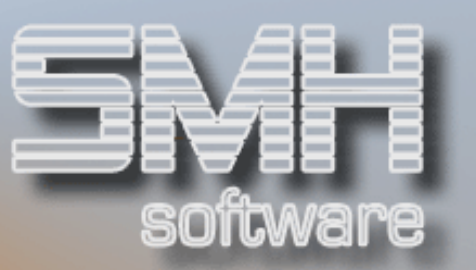

### INHALT

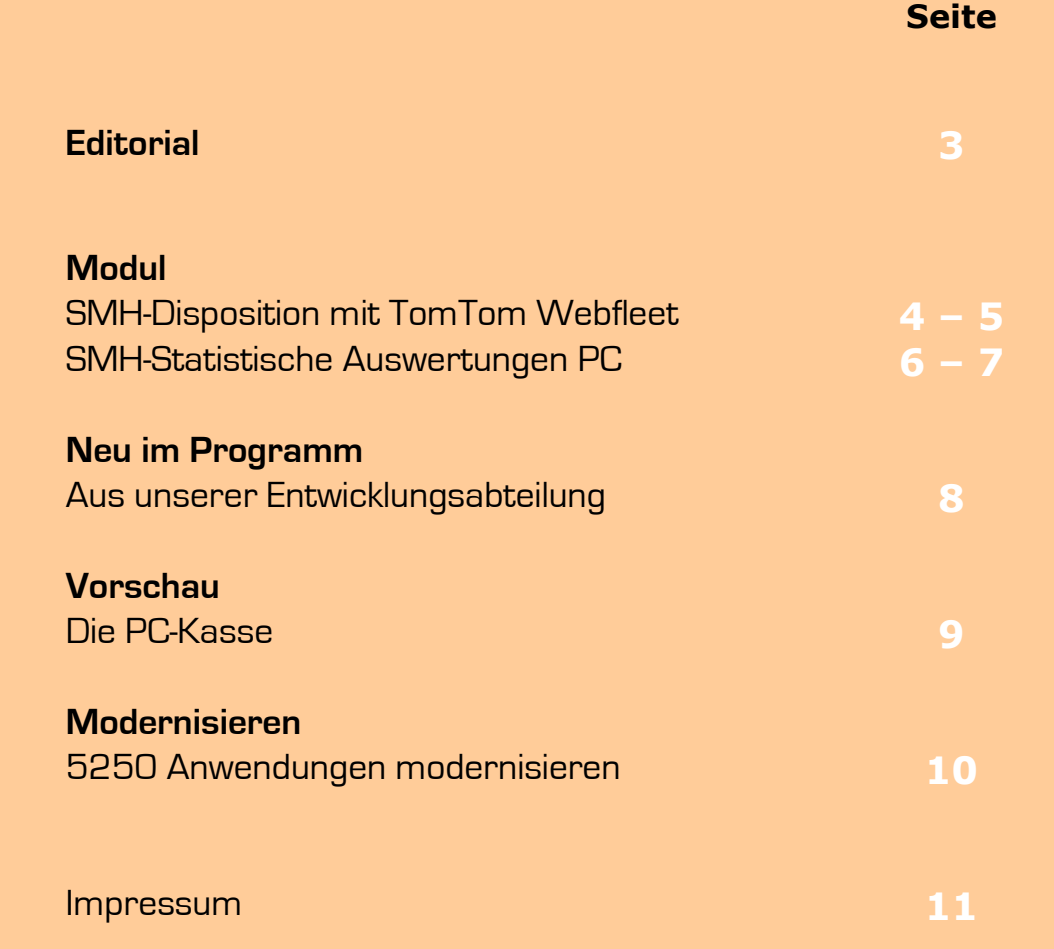

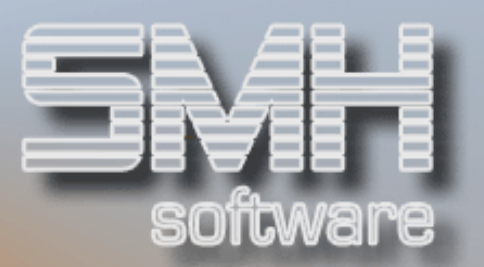

### **EDITORIAL**

### Liebe Leserinnen und Leser,

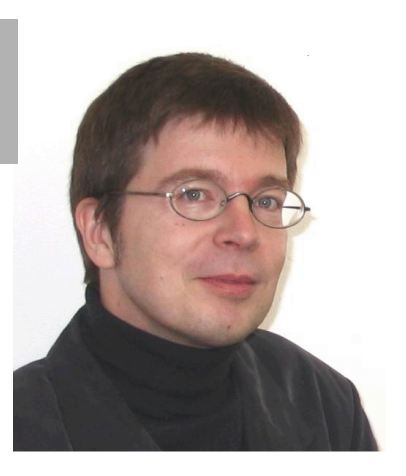

In unserem aktuellen Newsletter haben wieder Neuigkeiten und interessante Ideen zusammengestellt, um Sie über die Entwicklungen in unserem Hause zu informieren und Ihnen mögliche neue Wege im Einsatz unserer Software zu präsentieren.

In unserem letzten Newsletter hatten wir Ihnen unseren neuen Entwicklungspartner LANSA vorgestellt und angedeutet, welche unterschiedlichen Projekte wir mit Hilfe des neuen Softwaretools in Angriff nehmen können und wollen.

Inzwischen konnten wir schon einiges davon in die Praxis umsetzen und daher möchten wir Ihnen hier einige bereits realisierte Anwendungen vorstellen, die aus dieser Partnerschaft entstanden sind.

Wenn Sie eigene Ideen, Vorschläge oder Wünsche haben, wie wir die altbewährte AS400/iSeries mit dem PC und dem Internet / Intranet verknüpfen sollen – wir sind zu "allen Schandtaten" bereit!

Ich wünsche Ihnen Spaß beim Lesen und erhoffe mir Ihr Interesse an diesen neuen Entwicklungen unseres Hauses.

Ihr

 $7.40 - 2$ 

Jörg Hamacher Geschäftsführung

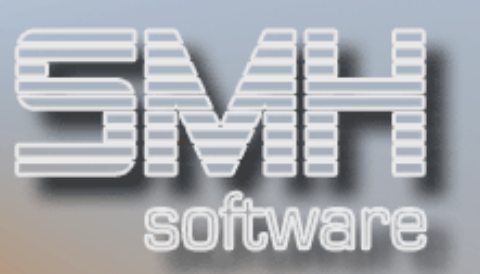

## MODUL **SMH-Disposition mit** TomTom Webfleet

Mit diesem Modul können Sie die Disposition Ihrer LKWs noch effektiver gestalten, interne Kosten zuordnen und die Lieferung als Auftrag direkt in der Webfleet-Anwendung der Firma TomTom anlegen. Von dort heraus werden Ihre LKW direkt mit den Aufträgen versorgt, auch wenn sie bereits unterwegs sind.

#### Eigene Dispositionswerte

Selbst definierte Vorgaben für die Disposition werden nach dem Erfassen eines Auftrages und / oder beim Druck eines Lieferscheins zur Bearbeitung durch den Benutzer aufgeblendet.

#### Anzeige Disposition

In einer speziellen Übersicht aller Lieferscheine kann der Disponent den gewünschten Lieferschein bearbeiten, die Werte aktualisieren oder berichtigen, die Übertragung an die TomTom Webfleet-Internet-Plattform durchführen und abschließend die eigenen Kosten zuordnen.

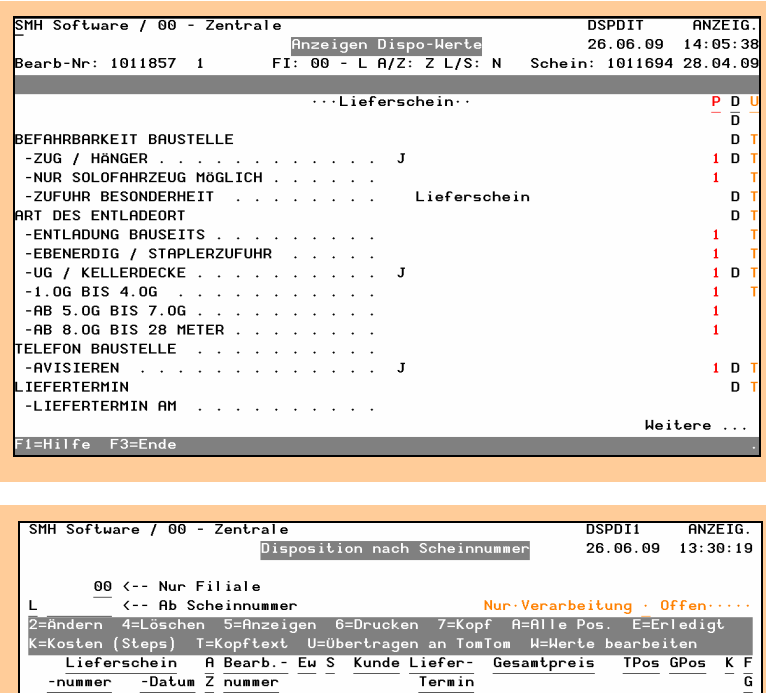

#### $\frac{4.4 \text{ m/s}}{1011674} \times \frac{4.4 \text{ m/s}}{26.03.09} \times \frac{4.4 \text{ m/s}}{1011816} \times 1 \text{ L}$ 888 26.03.09 546.21  $\begin{array}{r} \n 1011674 & 26.03.09 \; 2 \; 1011816 \; 1 \; \text{L} \\
- 1011651 \; 23.04.09 \; 2 \; 1011848 \; 1 \; \text{L} \\
\hline\n 1011694 \; 23.04.09 \; 2 \; 1011848 \; 1 \; \text{L} \\
\hline\n 1 \; 1011694 \; 28.04.09 \; 2 \; 1011857 \; 1 \; \text{L} \\
- 1011694 \; 6.05.09$ 888 3.04.09  $82,92$  $1 \cdots 3$ 888 23.04.09 535,50 s  $\frac{1}{1}$   $\cdots$  2 888 28.04.09 535,50 888 28.04.09 535.50 888 16.05.09 Ende

#### TomTom WEBFLEET

Mit diesem web-basierten Flottenmanagement-Dienst können Sie Ihre Fahrzeuge und Mitarbeiter überwachen und koordinieren und Ihre Geschäftstätigkeiten organisieren und planen. http://www.tomtomwork.com/de/products/product-active.xml

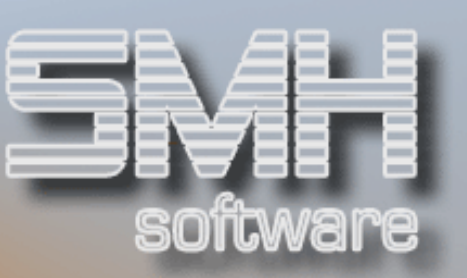

### Auftrag im Webfleet

Im Webfleet-System wird der Auftrag mit dem Status "noch nicht gesendet" angelegt. Der Disponent kann nun den LKW auswählen, der diese Fahrt ausführen soll.

Innerhalb der TomTom Webfleet-Anwendung gibt es zahlreiche Auswertungen, die für Sie sehr interessant sein könnten.

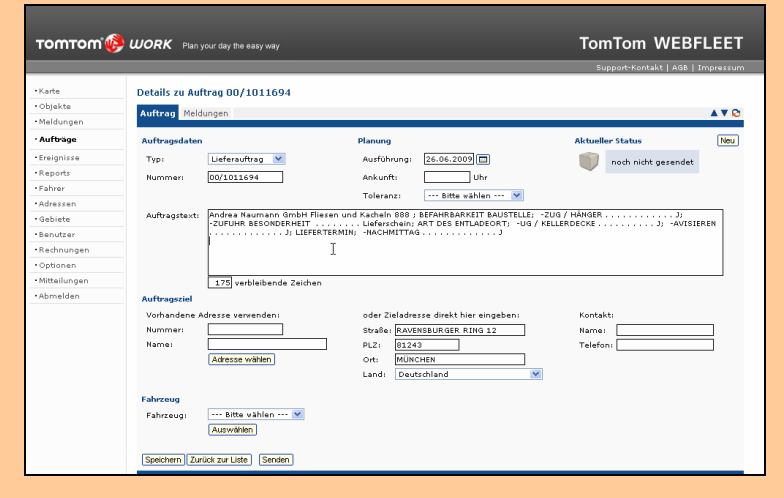

#### Zuordnung von Kosten

Die internen Kosten, die Sie nicht an Ihre Kunden weitergeben, können definiert und dem Lieferschein zugeordnet werden.

Wenn der Disponent alle Werte hinterlegt hat und der Lieferschein für ihn abgeschlossen ist, so setzt er ihn auf "erledigt".

Nun können die Kosten ausgewertet und bei Bedarf an die Buchhaltung übergeben werden.

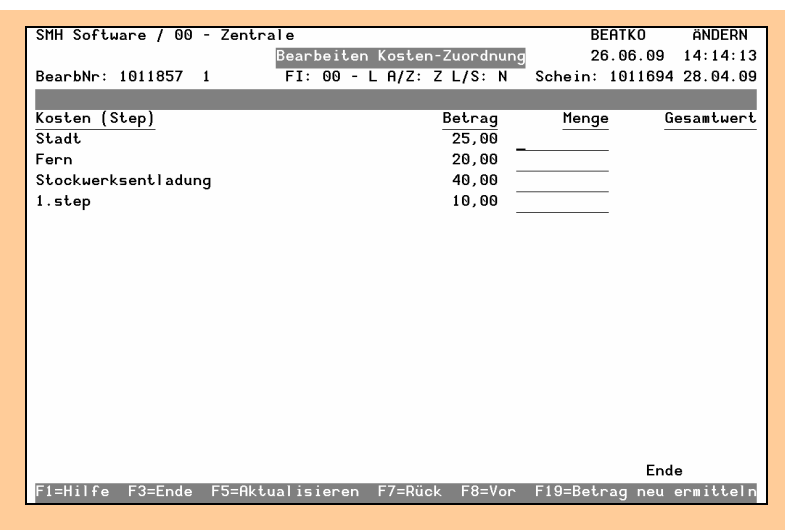

TomTom Webfleet bietet zahlreiche Informationen und Funktionen an, die wir mit Hilfe unsere neuen LANSA-Entwicklungsumgebung jederzeit zusätzlich ins SMH-System integrieren können.

#### Web-Service

Die Kommunikation mit TomTom Webfleet funktioniert über einen so genannten "Web Service", den TomTom anbietet.

Solche Web Services sind weit verbreitet und auch für andere Zwecke und von anderen Anbietern verfügbar (z.B. Google, amazon, Map24….)

Über unser Entwicklungstool LANSA-Integrator können wir mit jedem dieser Web Services in Verbindung treten.

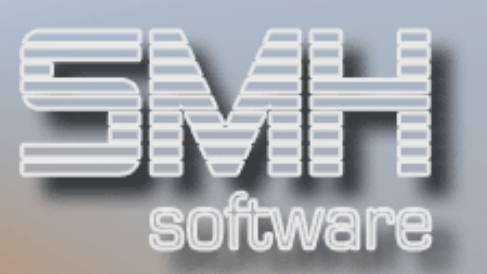

**MODUL** 

### **SMH-Statistische** Auswertungen am PC

Mit diesem neuen Modul werden die bisherigen Statistiken aus dem WWS an einem PC ausgewertet und mit vielen zusätzlichen Statistiken ergänzt, die es nur hier zu sehen gibt.

Zahlreiche Kombinationen der einzelnen Statistikdateien sind hier möglich, sowie die direkte Ausgabe der Anzeige auf dem Drucker, in einer EXCEL-Tabelle oder als CSV-Datei. Der Spannenvergleich und die Anzeige als Grafik sind sehr interessante neue Funktionen.

#### Übersicht

Übersichtlich und direkt können verschiedene Kriterien für die Anzeige der Werte ausgewählt und kombiniert werden.

Die Statistik am PC verfügt über ein Berechtigungssytem, mit dem unter anderem auch einzelne Spalten (z.B. Spanne) zur Ansicht gesperrt werden können.

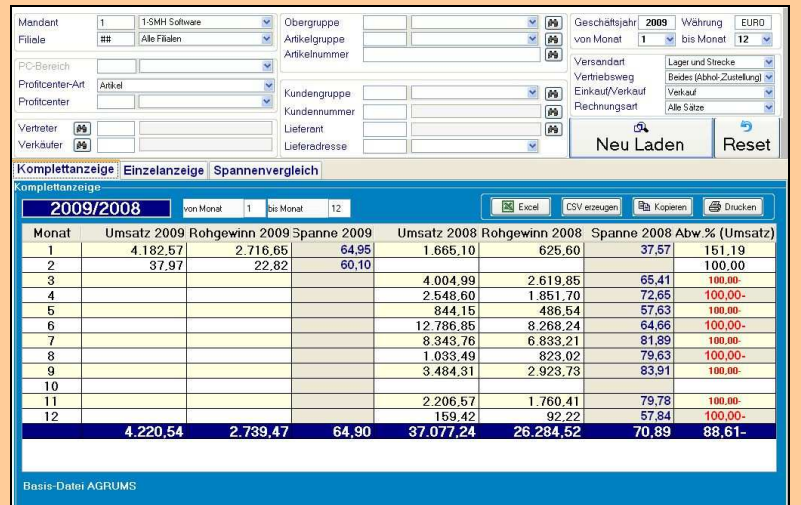

#### Komplettanzeige

Das ist die bekannte Anzeige aus dem WWS mit den Werten des gewählten Jahres und des Vorjahres dazu.

Zusätzlich hier ist die Spalte für die Abweichung des Umsatzes in  $\%$ 

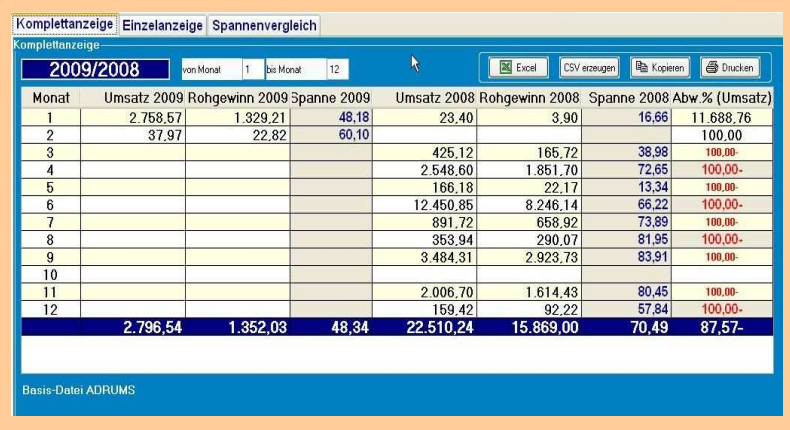

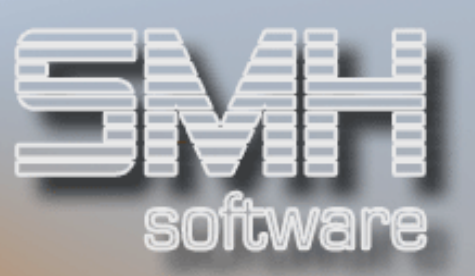

#### Einzelanzeige

Diese Anzeige ermöglicht einen übersichtlicheren Vergleich der Einzelwerte für Umsatz, Rohgewinn oder Spanne zwischen den beiden Jahren.

Zusätzlich ist eine grafische Darstellung möglich.

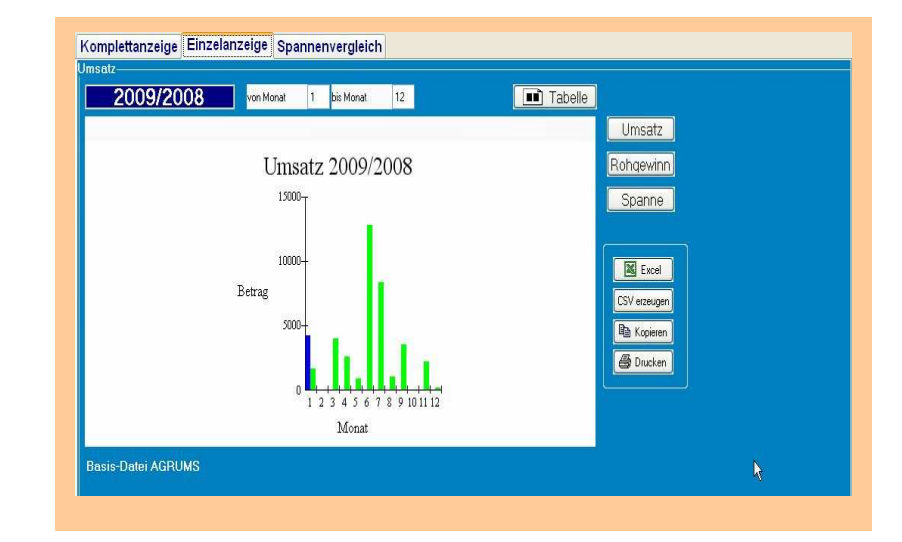

#### Spannenvergleich

Der in der Komplettanzeige ausgewiesene Gesamtumsatz wird hier aufgeteilt auf die gewählte Untergruppenart angezeigt, z.B. je Artikelgruppe.

Zusätzlich ist eine grafische Darstellung möglich.

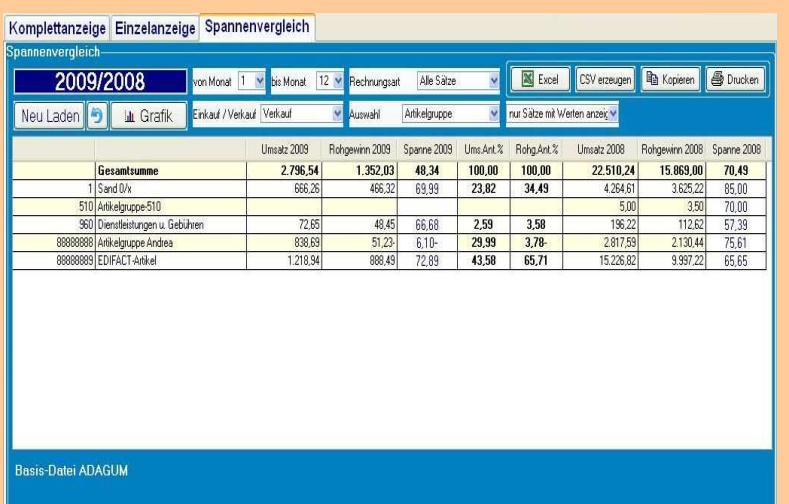

Weitergehende Informationen und eine detaillierte Vorgangsbeschreibung zu diesem Thema und den anderen vorgestellten Modulen finden Sie im Internet in unserem Kundenbereich unter der Rubrik "Zusatzmodule" (www.smhsoftware.de/kunden2module.html).

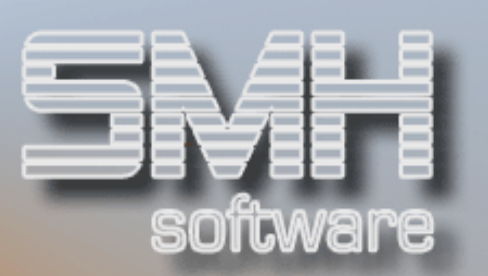

NEU IM PROGRAMM **Aus unserer** 

# Entwicklungsabteilung

### Was gibt's Neues?

Hier möchten wir Ihnen einen kleinen Ausschnitt der zahlreichen Programm- und Funktionserweiterungen in Ihrer SMH-Software vorstellen, die in den letzten Monaten realisiert wurden.

- Zusätzliche Statistiken für die Verkäufer (aufgeteilt nach Artikelgruppe. Artikel, Profitcenter)
- $\checkmark$  Hitlisten nun über alle Filialen
- In den Rückstandsbearbeitungen kann die Belegung der F13-F15 vorbelegt werden
- Stornierung von Rechnungen älter als xx Monate kann gesperrt werden
- Abgerechnete Versorgungslieferungen sortiert nach BearbNr und Datum erstellt
- Anzeige Tageswerte für alle Filialen oder nur 1 Filiale möglich
- Erfassen Inventur im Baumarkt mit 3 Ausgabeeinheiten möglich
- Nach dem Ändern des Liefertermin im Kopf können alle Positionen angepasst werden
- Zusammenfassen mehrere Bestellungen für 1 Auftrag im zentralen Einkauf
- Ein Baumarktregal kann gesperrt werden
- Vorbelegung für die Kreditoranlage nun möglich
- Beim Mailen kann die TO-Adresse vorbelegt werden und es gibt eine automatische Signatur
- $\checkmark$  In den Hitlisten kann die Anzeige gewechselt werden zwischen Abweichung-% oder HSP-%
- Druckliste über die Verrechnung des Wareneinsatzes zwischen den FI
- Es kann zusätzlich zum Lieferschein ein Kommissionier- oder Disposchein gedruckt werden
- Beim Druck von Durchschlägen kann ein Hinweis ausgegeben werden (z.B. 1.Duplikat)
- Je Kundenadresse können Berechtigung auf die Funktionen Rabatt- oder Preisänderung vergeben werden
- Im Supermatchcode kann nun auch nach der PLZ gesucht werden
- Ein Kunde kann nun auch durch Kopieren als Lieferant angelegt werden
- $\checkmark$  Ein Lieferant kann durch Kopieren nun auch als Kunde angelegt werden
- Innerhalb eines Lieferscheines können mit F-Taste alle Positionen auf Liefermenge gesetzt werden (die Restmenge kommt in die Liefermenge)
- Alle Positionen im Auftrag mit einem Liefertermin können auf einen neuen Liefertermin kopiert werden.
- ◆ Import von Aufträgen aus einer CSV-Datei
- $\checkmark$  Vorschlag mehrerer Folgeartikel (wie variables Set)
- Anzeige alle BV/BT eines Lieferanten in die Steuerung Lieferanten eingebunden
- ◆ Protokollierung von Änderungen der Kalkulation
- Inventur per MDE-Gerät für Baumarkt und Baustoffe möglich

Wenn Sie zu einem der Punkte mehr Informationen wünschen, dann wenden Sie sich doch bitte an unser Team.

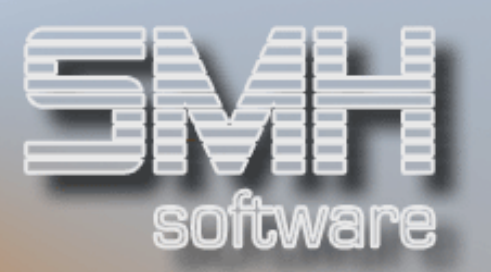

### Vorschau Die PC-Kasse

Wie bereits im letzten Jahr angekündigt, realisieren wir ein eigenes Kassensystem, das am PC läuft und mit der WWS-Datenbank zusammenarbeitet.

Hier möchten wir Ihnen bereits einen kleinen Einblick in die zu erwartenden Funktionen geben, die unsere PC-Kasse hervorhebt (Details werden wir Ihnen in einem der nächsten Newsletter vorstellen):

#### Funktionen als Vorteil zu anderen PC-Kassen L

- Preisermittlung direkt im SMH-WWS, somit werden die Kundenpreise auch an der Kasse gezogen
- Berechtigungssystem, das mit den Hinterlegungen im SMH-WWS arbeitet.
- Kassieren von Aufträgen aus dem SMH-WWS
- Direkte Aktualisierung der Dateien im SMH-WWS (z.B. Ist-Bestände des Artikel)
- Nachträgliche Preisermittlung, sobald mal keine Verbindung zur iSeries bestand. Somit werden die Kundenpreise gewährleistet, zumindest mit einer Preisgutschrift.

#### Anbindung eines Bankomaten

- Eine Zahlung mit Kreditkarte oder per Telecash möglich
- Direkte Ansteuerung der Bankomat-Hardware
- Die Prüfung auf eine erfolgreiche Zahlung.

### Gutscheine

- Gutscheine können beim Kassieren eingelöst werden
- Der Verkauf von Gutscheinen ist möglich
- Prüfung der eingelösten Gutscheine auf Ihre Gültigkeit

### Als Notfallsystem bei Ausfall der iSeries

- Wenn die iSeries mal außer Betrieb ist, arbeitet die PC-Kasse unabhängig weiter.
- Der Druck eines Liefer- oder Abholscheines ist möglich, auch ohne Zahlung
- Wenn iSeries wieder arbeitet werden die offenen Aufträge (ohne Zahlung) in die Rückstandsbearbeitung des SMH-WWS übernommen sowie alle relevanten Dateien aktualisiert (z.B. Ist-Bestände der Artikel)

Übrigens hat unsere Kassenlösung bereits das Zertifikat "Handelskasse mit Bankomat-Schnittstelle (Six Card Solutions / First Data Austria)" für den Einsatz in Österreich erhalten!

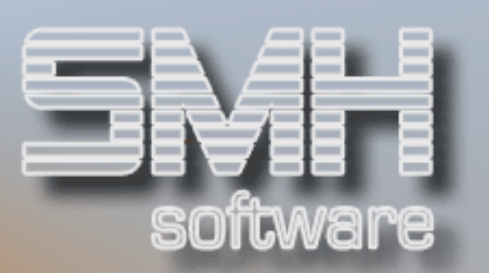

### Modernisieren

### 5250 Anwendungen modernisieren

### Modernisieren Sie Ihre 5250 Anwendungen automatisch, in einem Browser und ohne Programmänderung

aXes verwandelt Ihre derzeitigen 5250 Green-Screen Geschäftsanwendungen, ohne Programmänderung, automatisch in moderne browser-basierte Anwendungen.

Verwenden Sie das aXes 'eXtension' Feature, und bereichern Sie Ihre 5250-Anwendungen und steigern Sie den geschäftlichen Nutzen mit einer Reihe von Eigenschaften der Windows Oberfläche – einschließlich Drop-Down Listboxen, Checkboxen, Radio Buttons, Kalender, Diagrammen, Hyperlinks, Bilder und Farbpalette.

Und das ist noch nicht alles… das aXes Paket ist sofort einsatzbereit und erlaubt den remote Zugriff auf Spool-Dateien, den remote SQL-Zugriff auf IBM i Datenbanken und die Server Administration.

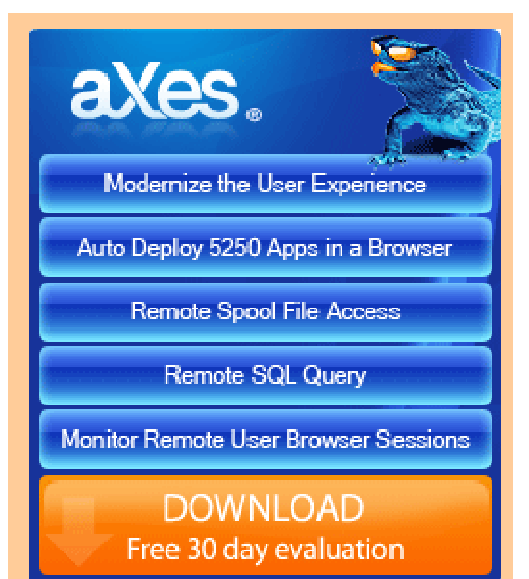

- Wandelt Ihre derzeitigen 5250 Green-Screen Anwendungen um in -> moderne, browser-basierte Anwendungen, ohne Programmierung.
- -> Verwandelt 5250 Screens auf dem Server unmittelbar in Webseiten
- -> Erlaubt Point-and-Click Zugriff auf Output-Queues und Spool-Dateien
- -> Erlaubt den remote SQL-Zugriff auf IBM i Datenbanken
- -> Gibt Ihren Systemadministratoren online eine browser-basierte Möglichkeit User-Sessions zu verwalten

Weitergehende Informationen zu diesem Thema finden Sie auf unserer Internetseite: www.smhsoftware.de

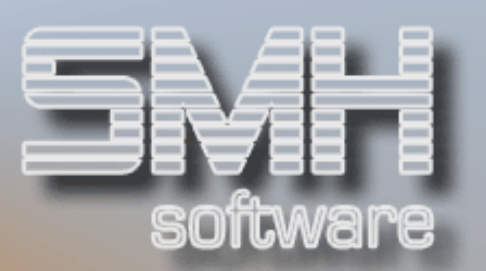

### IMPRESSUM

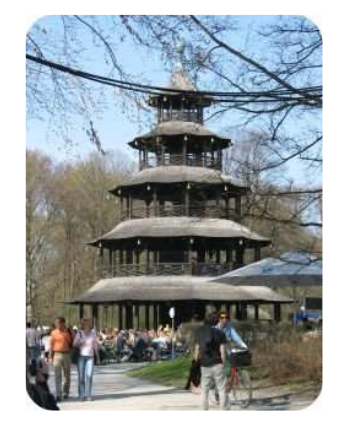

Der Chinesische Turm in München

SMH-Newsletter ist der Kundeninformationsdienst der S. M. Hartmann GmbH

#### Herausgeber

S.M. Hartmann GmbH Prager Straße 7 D-82008 Unterhaching

 Tel. : +49 (089) 4521650-0 Fax.: +49 (089) 4521650-11 HRB 59 948 Registergericht München Ust ID: DE 129461720

#### E-Mail und Internet

Hotline / Helpline Warenwirtschaft wws@smhsoftware.de

Hotline / Helpline Finanzbuchhaltung / Controlling fibu@smhsoftware.de

allgemeine Fragen / Anregungen / Informationen kontakt@smhsoftware.de

Besuchen Sie uns im Internet: www.smhsoftware.de

Alle im Text erwähnten Produktnamen und –bezeichnungen sind geschützte Markenzeichen Ihrer jeweiligen Inhaber. Der Nachdruck von Texten ist nur mit Quellennachweis und ausdrücklicher Genehmigung gestattet.

© S.M. Hartmann GmbH, 2010

### Geschäftlicher Erfolg braucht eine tragende Basis

### heute entscheiden = morgen gewinnen

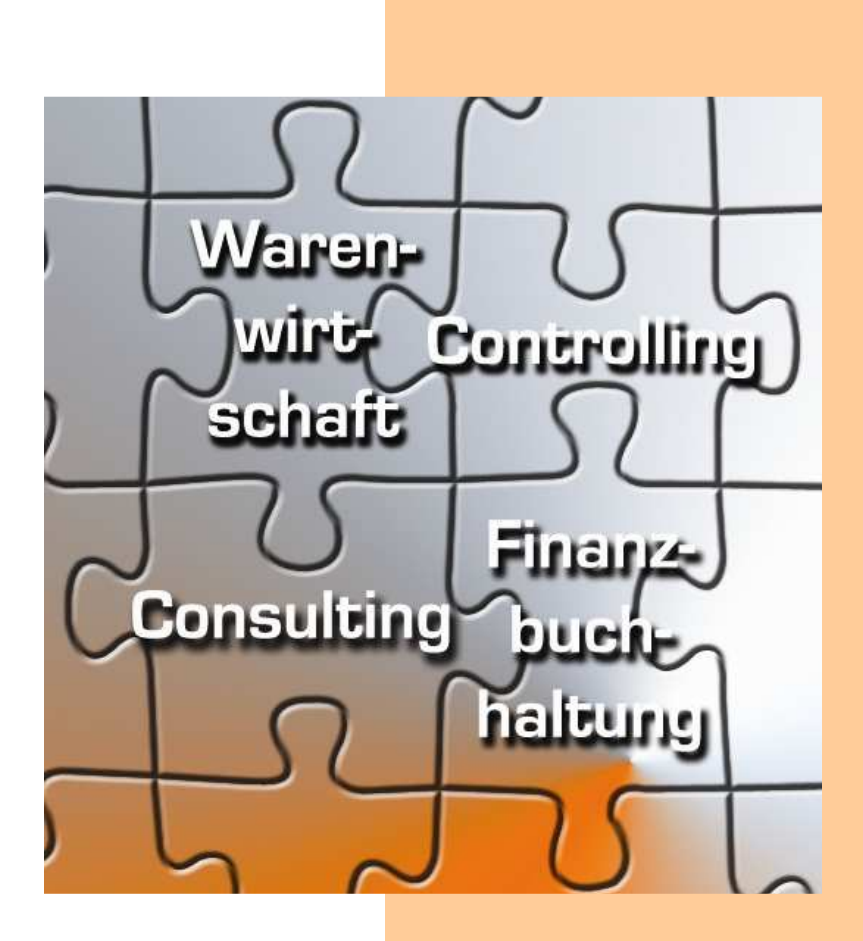

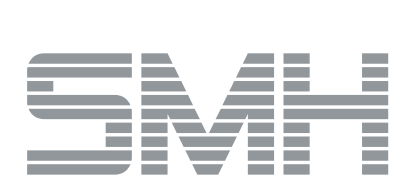

Wir schaffen die Basis

S. M. Hartmann GmbH IT Solutions Software für den modernen Handel